## Vaja 5 Ime in priimek: Frekvenčni odziv prepustnega filtra z zarezo

Fourierova preslikava v diskretnem času predstavlja frekvenčni odziv sistema. S tem dejstvom, in z definicijo preslikave Z, si bomo pomagali pri današnji vaji.

Filter z zarezo (ti. "notch" filter) uporabljamo, kadar iz signala želimo izločiti točno odločeno frekvenčno komponeneto. V našem primeru bomo načrtali sistem za obdelavo signalov, ki temelji na uporabi signalnega procesorja. Uporabili ga bomo za odstranjevanje motilne frekvence 50 Hz, ki se pogosto pojavi v signalih zaradi motenj, ki jih povzrocajo elektroenergetski sistemi. ˇ

## 5.1 Filter z zarezo

- 1. Predpostavimo, da je vzorčna perioda uporabljenega vzorčevalnika zveznega signala enaka  $T_s = 1ms$ . Kakšna je lahko najvišja frekvenca analognega signala, da ne pride do prekrivanja signalov?
- 2. Filter z zarezo naj ima naslednji frekvenčni odziv:

$$
H(e^{j\omega}) = \frac{[1 - e^{-j(\omega - \omega_0)}][1 - e^{-j(\omega + \omega_0)}]}{[1 - 0.9e^{-j(\omega - \omega_0)}][1 - 0.9e^{-j(\omega + \omega_0)}]}
$$
(5.1)

Z uporabo Matlaba narišite amplitudni in fazni potek  $H(e^{j\omega})$  v območju  $0\leq\omega\leq\pi$  za normirano frekvenco  $\omega_0=2\pi/5!$ (w=0:0.01:pi;,...,plot)

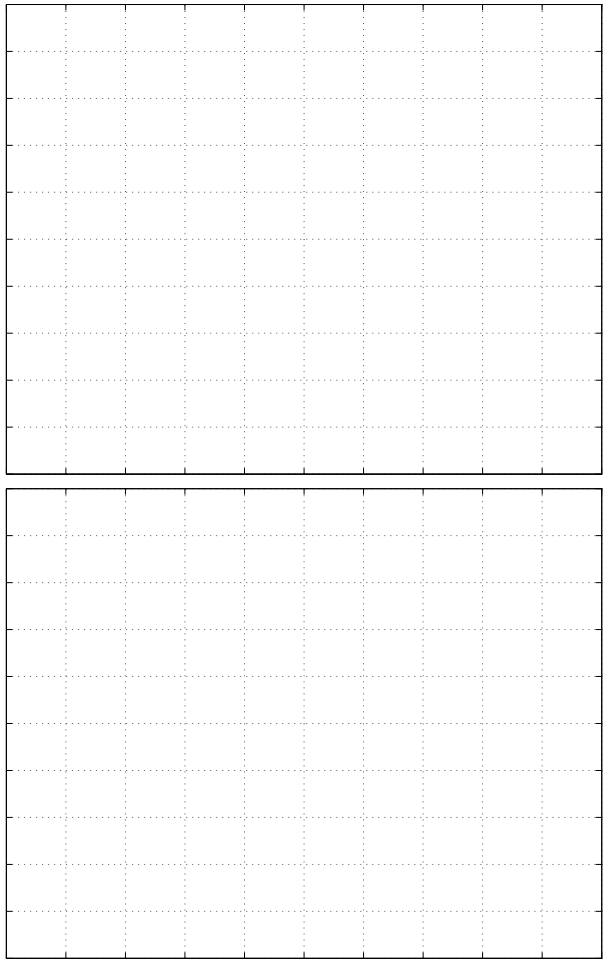

- 3. Izpeljite koeficiente a in b filtra  $H(z) = \frac{b_0 + b_1 z^{-1} + b_2 z^{-2}}{a_0 + a_1 z^{-1} + a_2 z^{-2}}$  za poljuben  $\omega_0$ . Pri tem upoštevajte, da je  $z = e^{j\omega}$ ; nadomestite ustrezne člene v enačbi 5.1 in skrajšajte rezultat!
	- a = [ ]; b = [ ];
- 4. Izračun verificirajte tako, da uporabite za  $ω_0 = 2π/5$ ; novo prenosno funkcije narišite z ukazom freqz! Oblika prenosne funkcije se mora ujemati z izračunom iz prve točke naloge. Oglejte si lego korenov filtra z ukazom zplane.

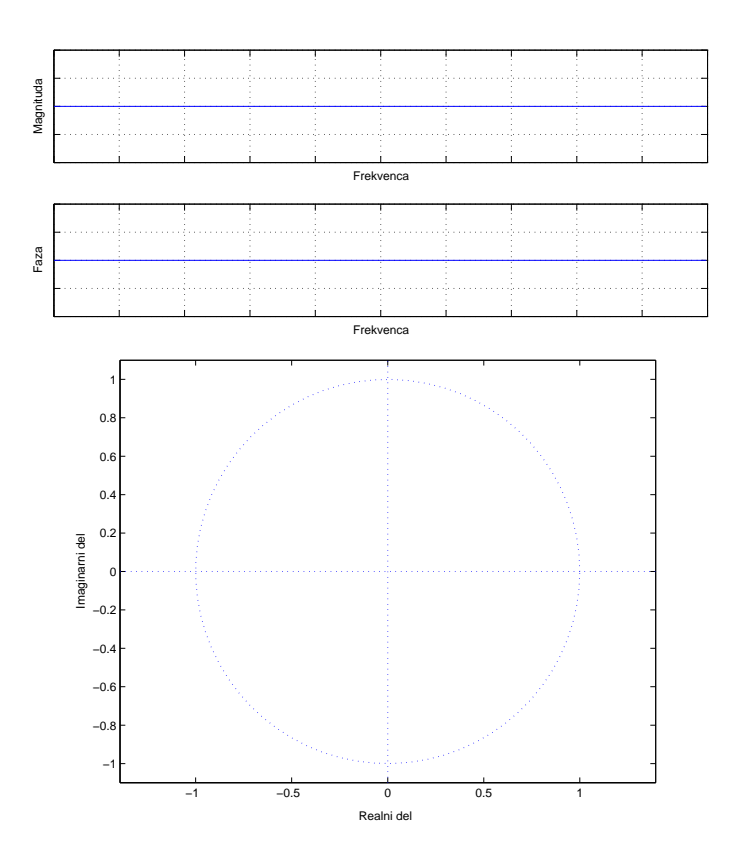

5. Oblikujte in narišite 150 vzorcev sinusnega signala frekvence 50 Hz pri vzorčni frekvenci  $f_s = 1000 Hz$ .

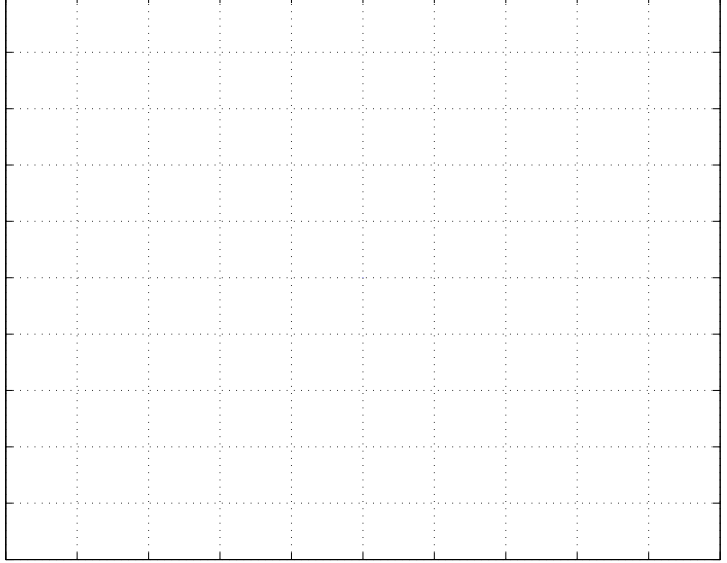

Izračunajte ustrezno **normirano frekvenco**  $\omega_0 = 2\pi \frac{f}{f_s}$ , nato pa še koeficiente filtra a in b, ki izloča 50 Hz motilni signal.

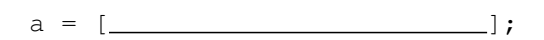

 $b = [\_$   $],$ 

Oglejte si prenosno karakteristiko novega filtra in lego njegovih korenov!

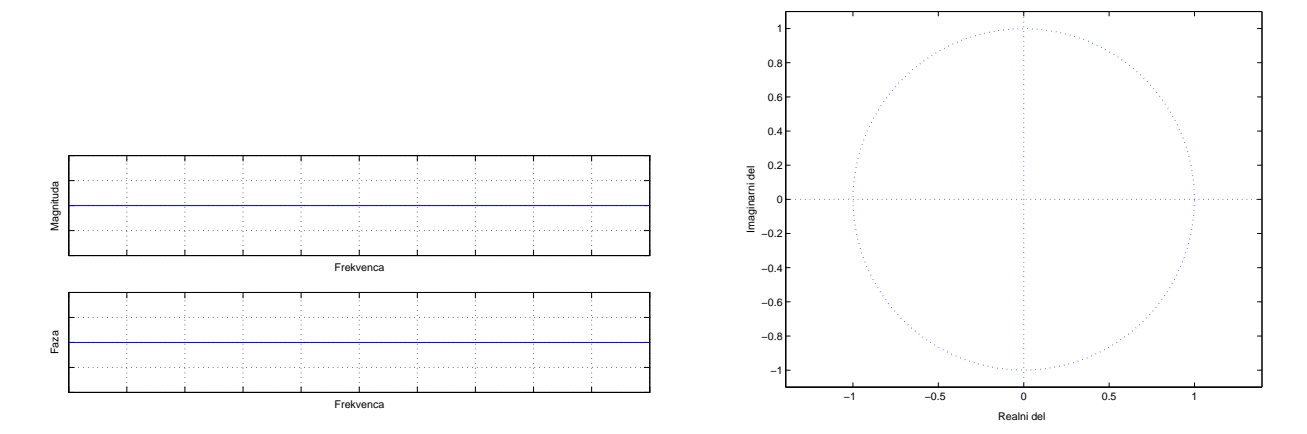

Filtrirajte signal z ukazom filter in narišite rezultat! Komentirajte!

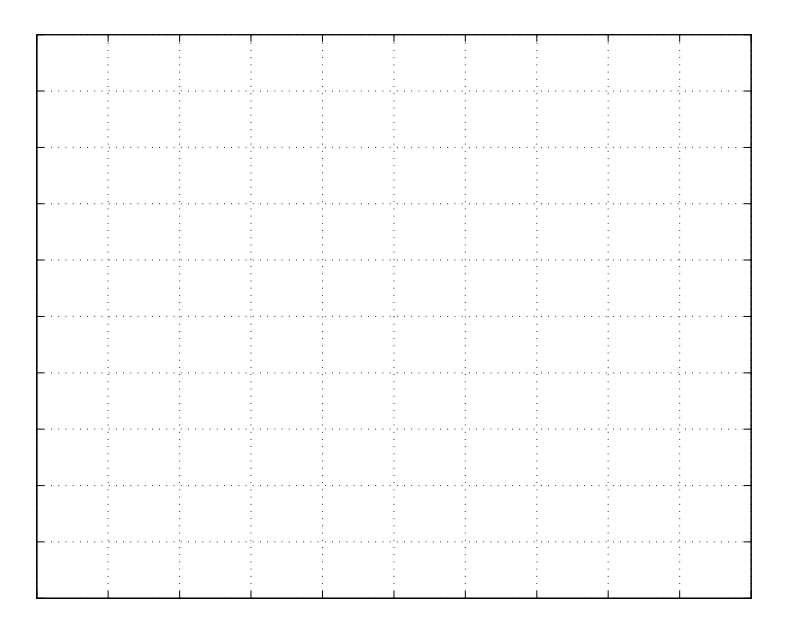

6. Frekvenčni odziv  $H(e^{j\omega})$  predstavlja obnašanje filtra z zarezo v stacionarnem stanju. Na odzivu boste zato opazili prehodni pojav, ki nastopi, preden filter popolnoma izniči frekvenco 50*Hz*. Ocenite trajanje prehodnega pojava (v ms) od začetka delovanja filtra do točke, kjer izhodni signal filtra predstavlja manj kot 1% amplitude vhodnega signala.

## 5.2 Odziv filtra v stacionarnem stanju

Oglejmo si še, kako odziv filtra na sinusni signal lahko razdelimo na dva dela: prehodni pojav in stacionarni odziv. Raziščimo razmerje med stacionarnim odzivom filtra in frekvenčnim odzivom  $H(e^{j\omega})!$ 

1. Projektirajte filter z zarezo z  $\omega_0 = \pi/5$ . Izračunajte koeficiente a in *b* ustreznega filtra. Narišite fazni in amplitudni odziv filtra ter korene v *z* ravnini.

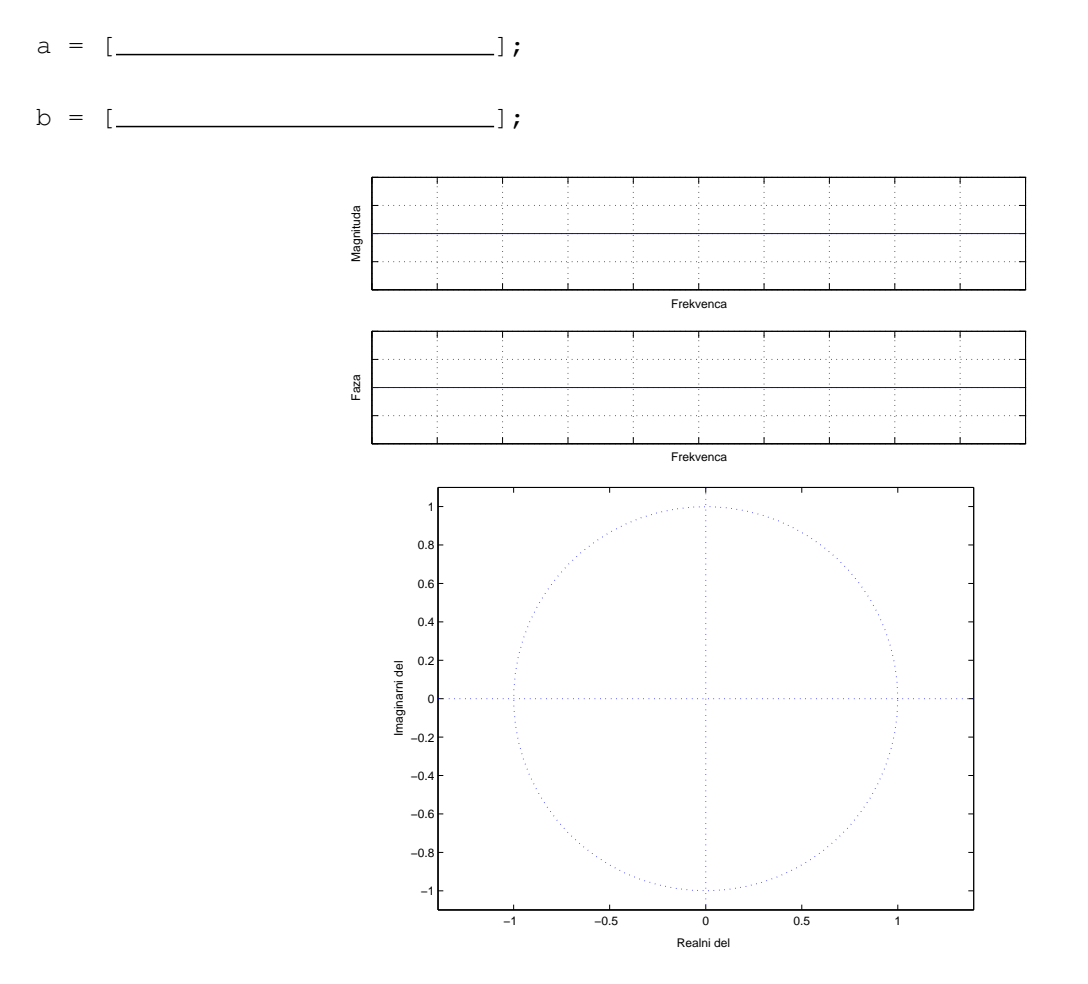

- 2. Izberite frekvenco, ki je blizu frekvenci  $\omega_0$  na primer  $\omega = \omega_i = \pi/5 + 0.01$ . Stacionarni odziv filtra na sinusni signal frekvence  $\omega_i$  lahko izračunamo po enačbi  $y_{ss}[n]=|H(e^{j\omega_i})|\cdot\cos(\omega_in-\phi(\omega_i)).$  Izračunajte  $y_{ss}$  v območju  $0\leq n\leq 100!$
- 3. Določite odziv  $y[n]$  filtra na sinusni signal  $v[n] = \cos(\omega_i n)$  v istem območju. Takšen odziv predstavlja vsoto prehodnega pojava in stacionarnega odziva. Uporabite MATLAB-ovo funkcijo  $y =$ filter(b,a,v).
- 4. Narišite signala  $y[n]$  in  $y_{ss}[n]$  na isti graf in ju primerjajte, predvsem tam, kjer je *n* velik. Sistem je stabilen, zato pričakujemo, da bosta odziva po končanem prehodnem pojavu skoraj enaka. Torej lahko frekvenčni odziv sistema pri  $ω = ω_i$  tudi izmerimo ( $n → ∞$ )! Izračunajte in narišite prehodni pojav  $y_t[n] = y[n] - y_{ss}[n]$ .

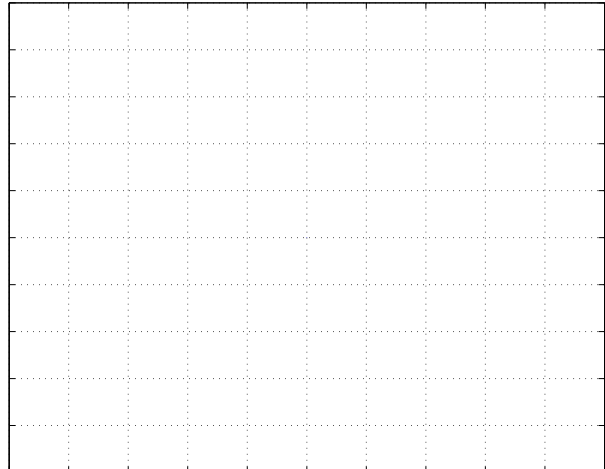

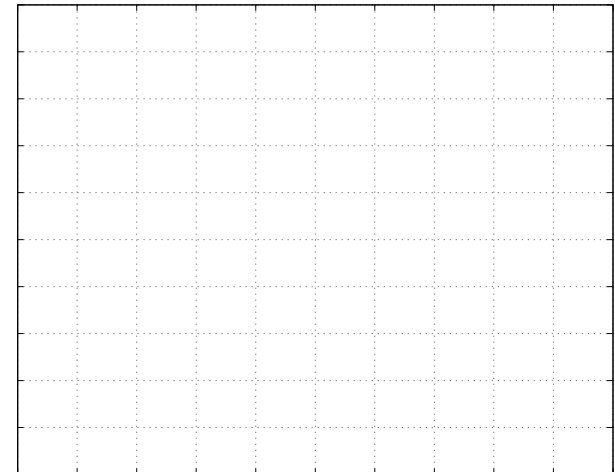